#### CSE4203: Computer Graphics Chapter  $-3$ **Raster Images**

Mohammad Imrul Jubair

#### **Outline**

- Raster and Raster Images
- Display Devices
- Pixel Values
- RGB Color
- Alpha Compositing

#### Credit

#### **Fundamentals** of Computer Graphics

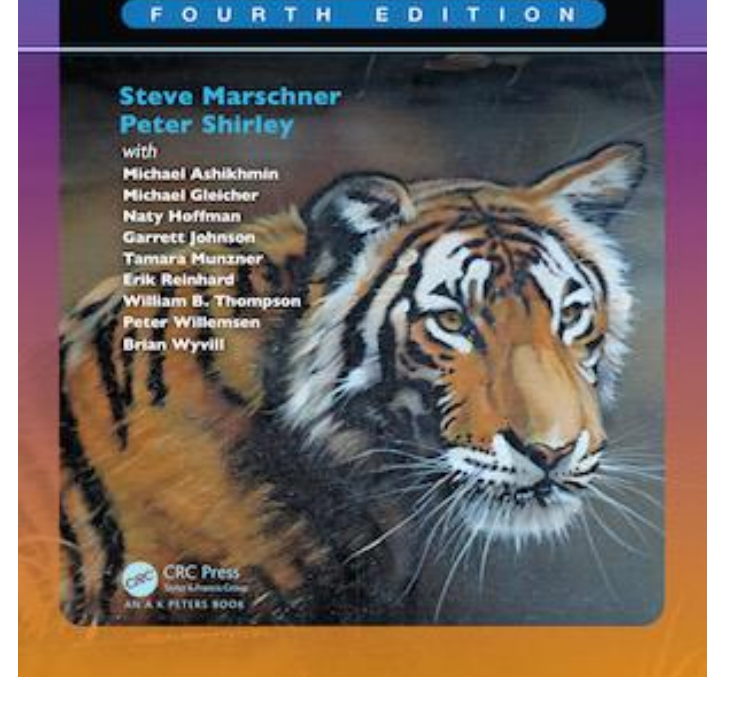

#### **CS4620: Introduction to Computer Graphics**

Cornell University Instructor: Steve Marschner [http://www.cs.cornell.edu/courses/cs46](http://www.cs.cornell.edu/courses/cs4620/2019fa/) 20/2019fa/

# Raster (1/1)

- Most computer graphics images are presented on *raster display.*
	- i.e. television

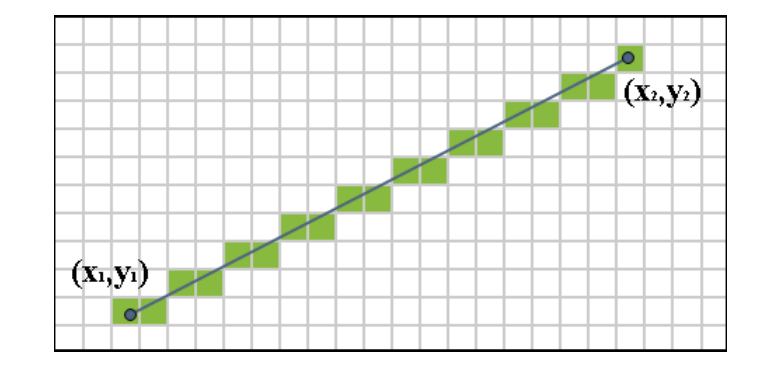

- has rectangular array of small light-emitting **pixels**
	- individually set to different colors to create desired image.

Credit: Fundamentals of Computer Graphics 3rd Edition by Peter Shirley, Steve Marschner | http://www.cs.cornell.edu/courses/cs4620/2019fa/ Image source: https://commons.wikimedia.org/wiki/File:Bresenham\_line.png

# Storing Images (1/2)

- Raster Image:
	- used to store and process images, as rasters are common in devices
	- simply a **2D array**
	- stores the pixel value for each pixel
	- usually a color stored as **three numbers (r, g, b)**

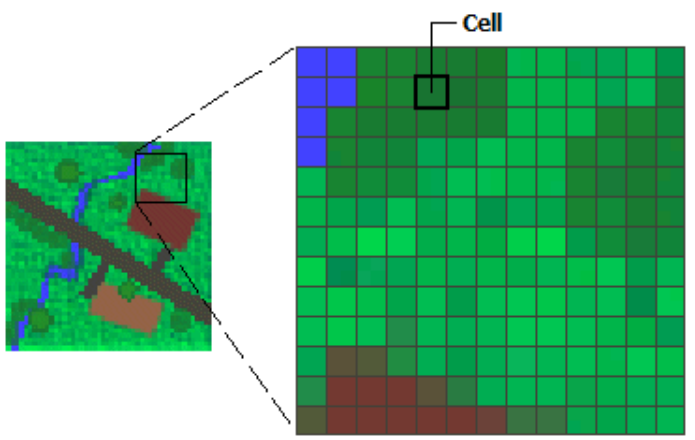

Credit: Fundamentals of Computer Graphics 3rd Edition by Peter Shirley, Steve Marschner | http://www.cs.cornell.edu/courses/cs4620/2019fa/ Image source: https://desktop.arcgis.com/en/arcmap/10.3/manage-data/raster-and-images/what-is-raster-data.htm

# Storing Images (2/2)

- Vector Image:
	- storing descriptions of shapes
	- areas of color bounded by lines or curves
	- no reference to any pixel grid.
- Need to store *instructions for displaying the image rather* than the pixels needed to display it.

Credit: Fundamentals of Computer Graphics 3rd Edition by Peter Shirley, Steve Marschner | http://www.cs.cornell.edu/courses/cs4620/2019fa/ Image source: https://signalizenj.wordpress.com/2015/01/29/vector-vs-raster/

#### Storing Images (2/2)

• Vector Image:

– Example

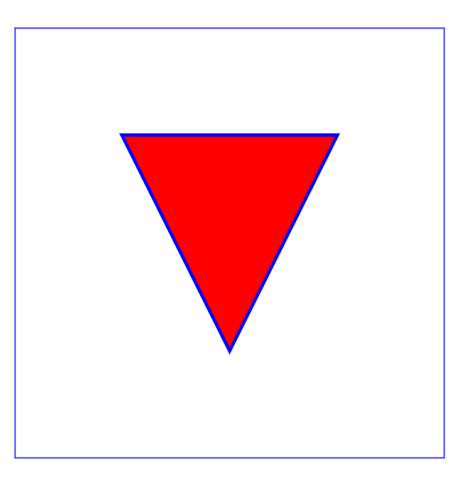

```
<svg width="4cm" height="4cm" viewBox="0 0 400 400"
   xmlns="http://www.w3.org/2000/svq" version="1.1"><title>Example triangle01- simple example of a 'path'</title>
<desc>A path that draws a triangle</desc>
<rect x="1" y="1" width="398" height="398"
      fill="name" stroke="blue"<path d="M 100 100 L 300 100 L 200 300 z"
      fill="red" stroke="blue" stroke-width="3" />
```
#### Storing Images (2/2)

• Vector Image:

• **Q: Advantage/ Disadvantage?**

Credit: Fundamentals of Computer Graphics 3rd Edition by Peter Shirley, Steve Marschner | http://www.cs.cornell.edu/courses/cs4620/2019fa/ Image source: https://signalizenj.wordpress.com/2015/01/29/vector-vs-raster/

M. I. Jubair 8

### Display Devices (1/1)

- Transmissive Displays:
	- require a light source to illuminate them
	- backlight behind the array
		- i.e. in a projector, a lamp emits light projected onto the screen after passing through the array.
- Emissive Display:
	- it is its own light source.

#### Emissive Displays (1/2)

- Emissive Displays:
	- Example: light-emitting diode (LED)
	- Each pixel is composed of one or more LEDs (semiconductor devices)
		- emit light with intensity  $\leftrightarrow$  electrical current passing through them

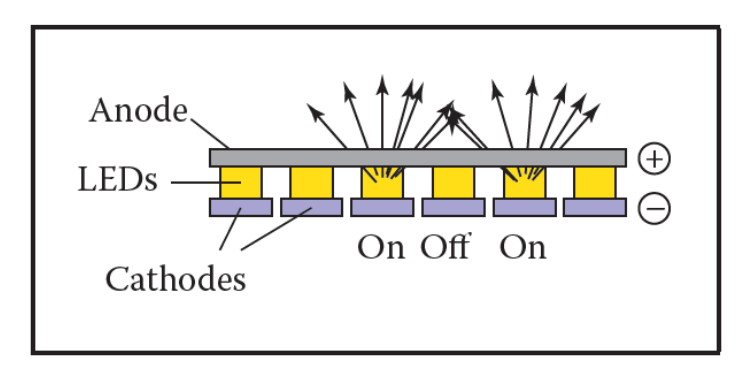

### Emissive Displays (2/2)

- Sub-pixel:
	- ―Pixels divided into three independently controlled subpixels (R, G, B)
		- each with own LED (different materials)
		- emit light of different colors

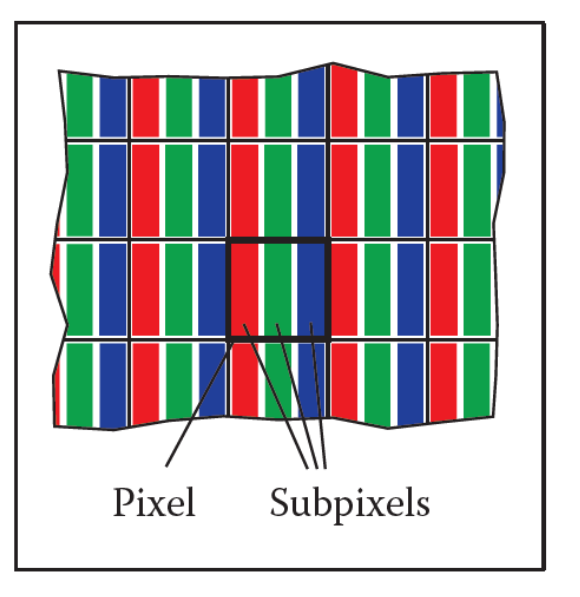

#### Transmissive Displays (1/3)

- Transmissive Displays:
	- Example: light crystal display (LCD)
- Molecular structure of liquid crystal rotates the polarization of light that passes through it
- LCDs also have sub-pixels.

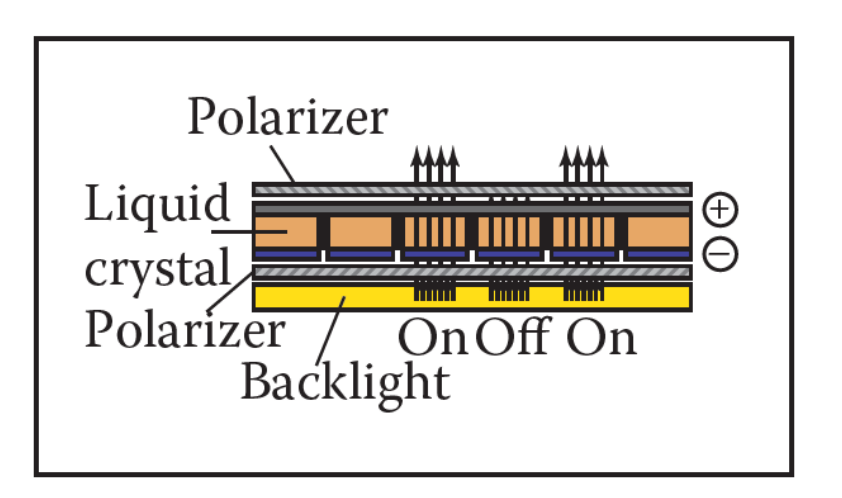

#### Transmissive Displays (2/3)

Degree of rotation  $\leftrightarrow$  applied voltage

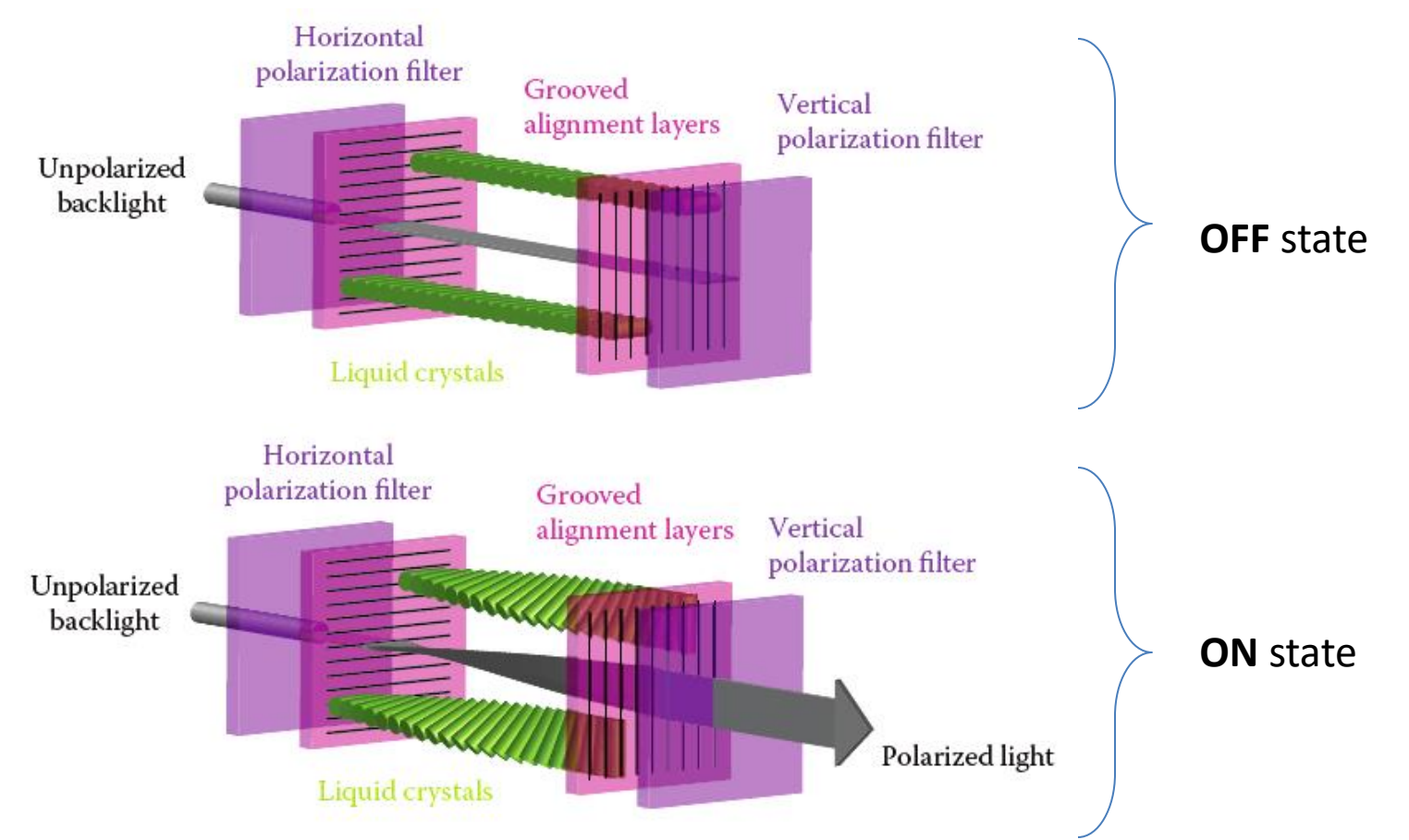

#### Transmissive Displays (3/3)

#### youtu.be/k7xGQKpQAWw?t=77

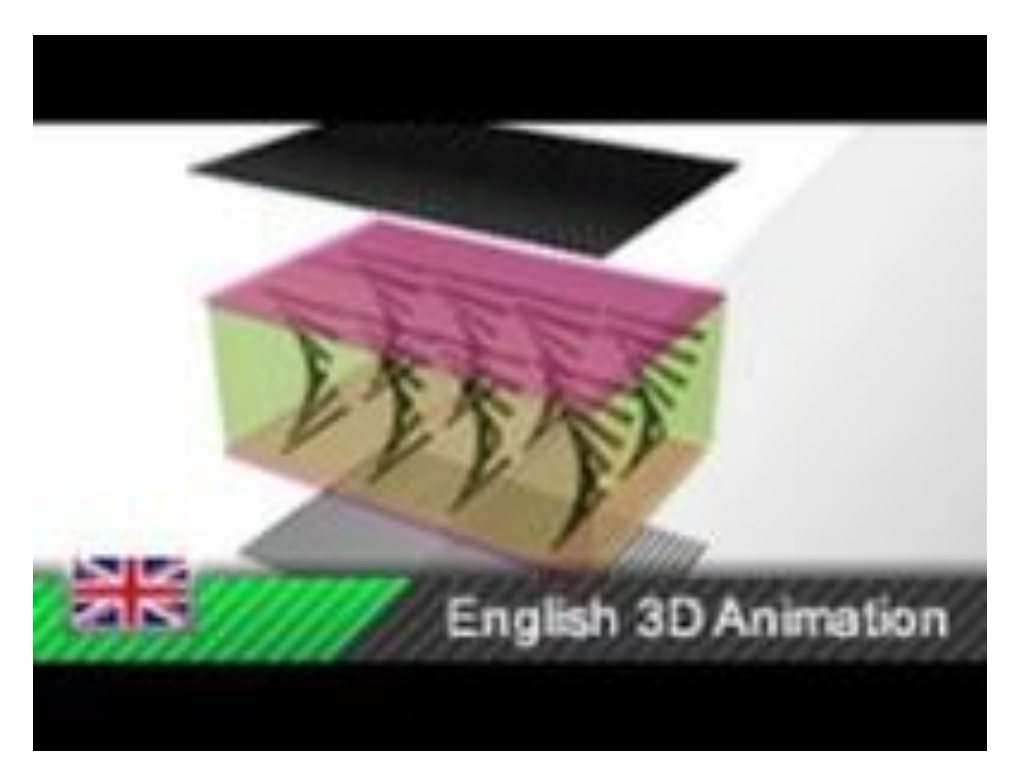

#### Pixel Values (1/1)

- Coordinate system for raster screen:
	- Convention:

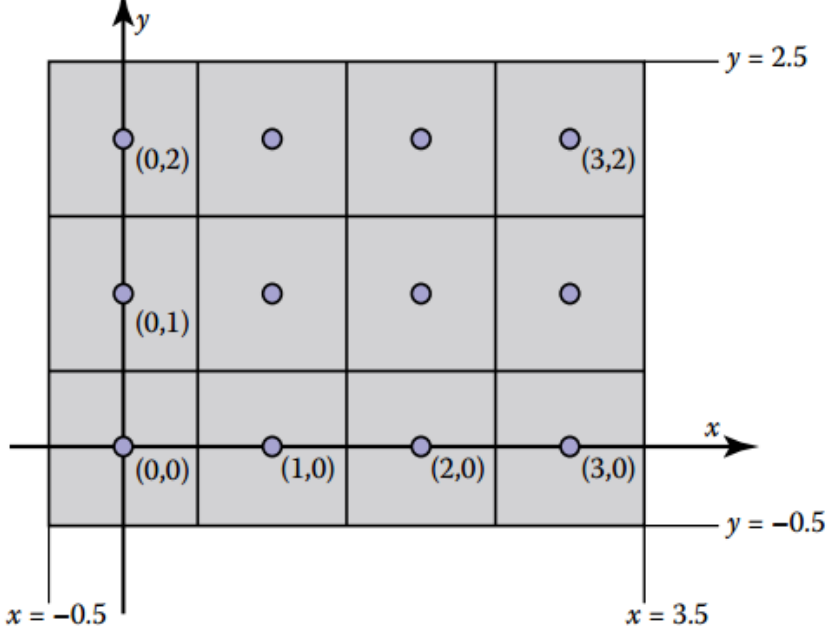

#### RGB Color (1/1)

black =  $(0, 0, 0)$ , red =  $(1, 0, 0)$ , green =  $(0, 1, 0)$ , blue =  $(0, 0, 1)$ , yellow =  $(1, 1, 0)$ , magenta =  $(1, 0, 1)$ , cyan =  $(0, 1, 1)$ , white =  $(1, 1, 1)$ 

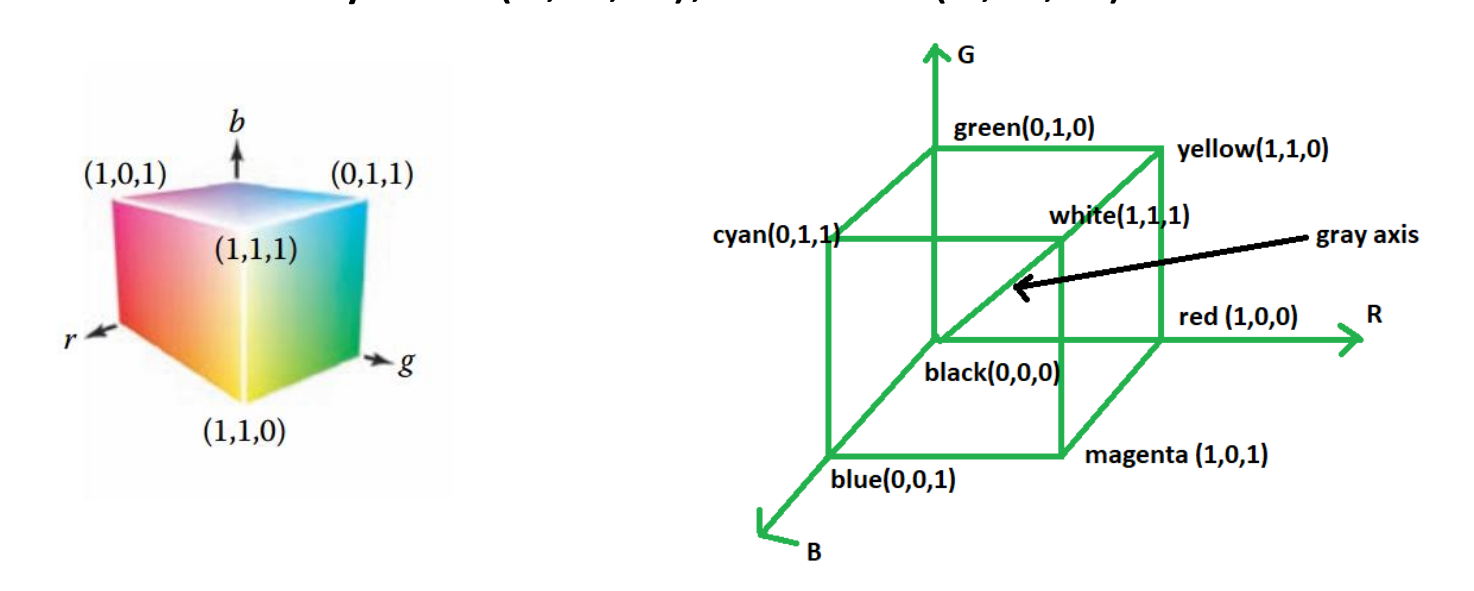

Image Source:<https://www.geeksforgeeks.org/computer-graphics-the-rgb-color-model/>

# Alpha Compositing (1/3)

- Partially overwriting the contents of a pixel.
	- Where we have a background and want to insert a foreground image over it.
		- Transparent
		- Opaque (not transparent)
		- Partially Transparent

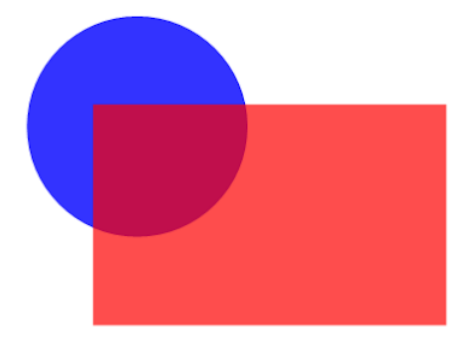

Credit: Fundamentals of Computer Graphics 3rd Edition by Peter Shirley, Steve Marschner | http://www.cs.cornell.edu/courses/cs4620/2019fa/ Image source: http://www.graphicalweb.org/2005/papers/abstractsvgopen/index.html

### Alpha Compositing (2/3)

• foreground and background must be blended.

$$
c = \alpha c_f + (1 - \alpha)c_b
$$

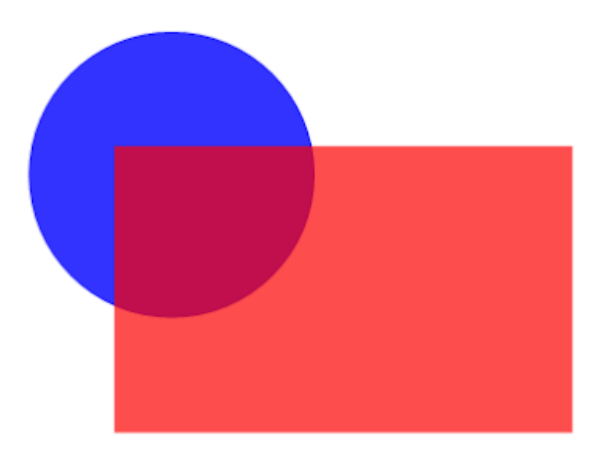

Credit: Fundamentals of Computer Graphics 3rd Edition by Peter Shirley, Steve Marschner | http://www.cs.cornell.edu/courses/cs4620/2019fa/ Image source: http://www.graphicalweb.org/2005/papers/abstractsvgopen/index.html

#### Additional Reading

- 3.1.2: Hardcopy Devices.
- 3.2.1: Pixel formats with typical applications.
- 3.2.2: Monitor Intensities and Gamma.
- Frequently Asked Questions

#### Thank You